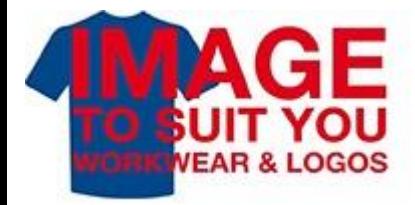

## **Google Analytics before Project**

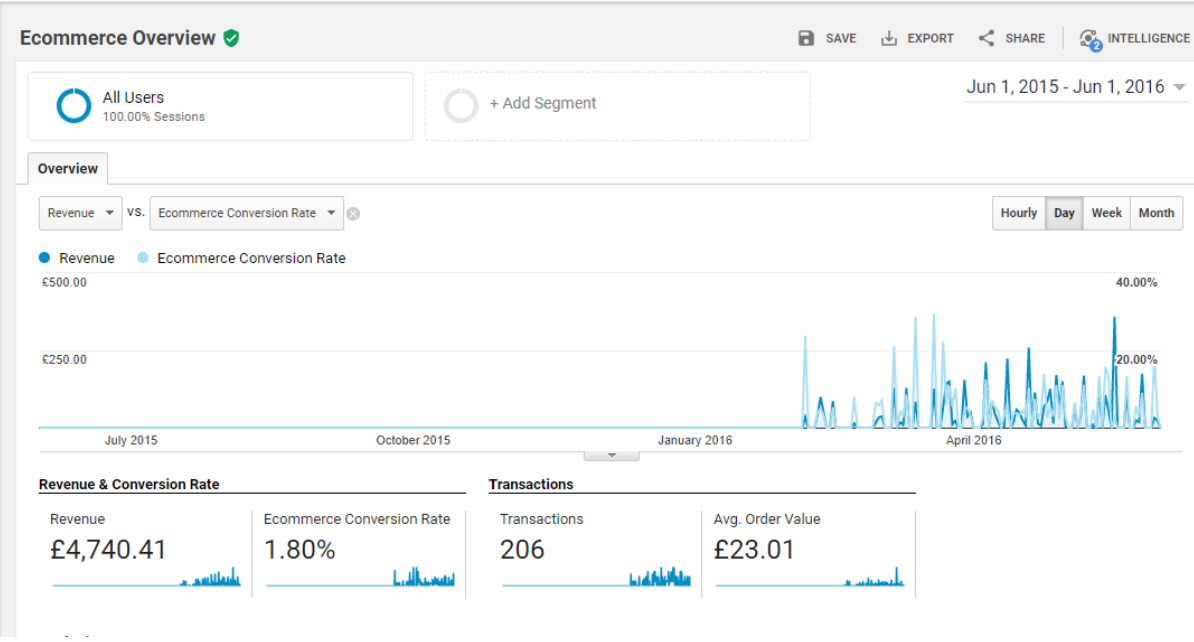

## **Google Analytics after Project**

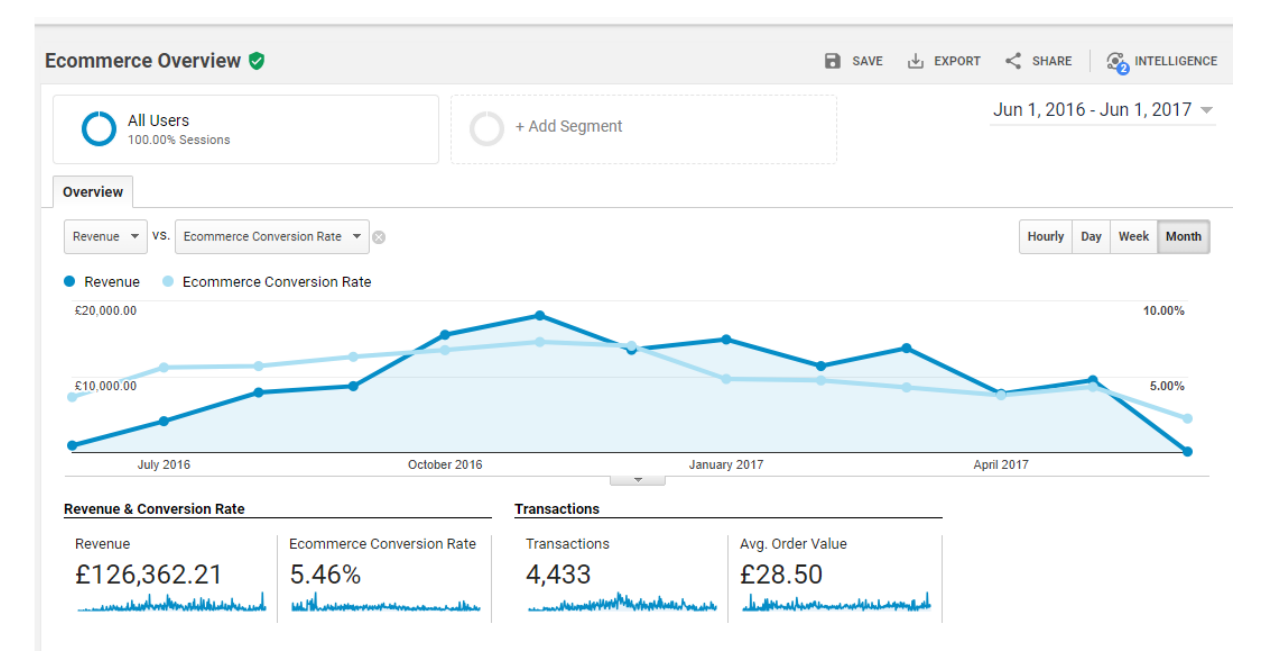